Rejestr połowu ryb w roku ……………………

Obwód rybacki ………………………….………………………..

Jezioro …………………………………………………………………

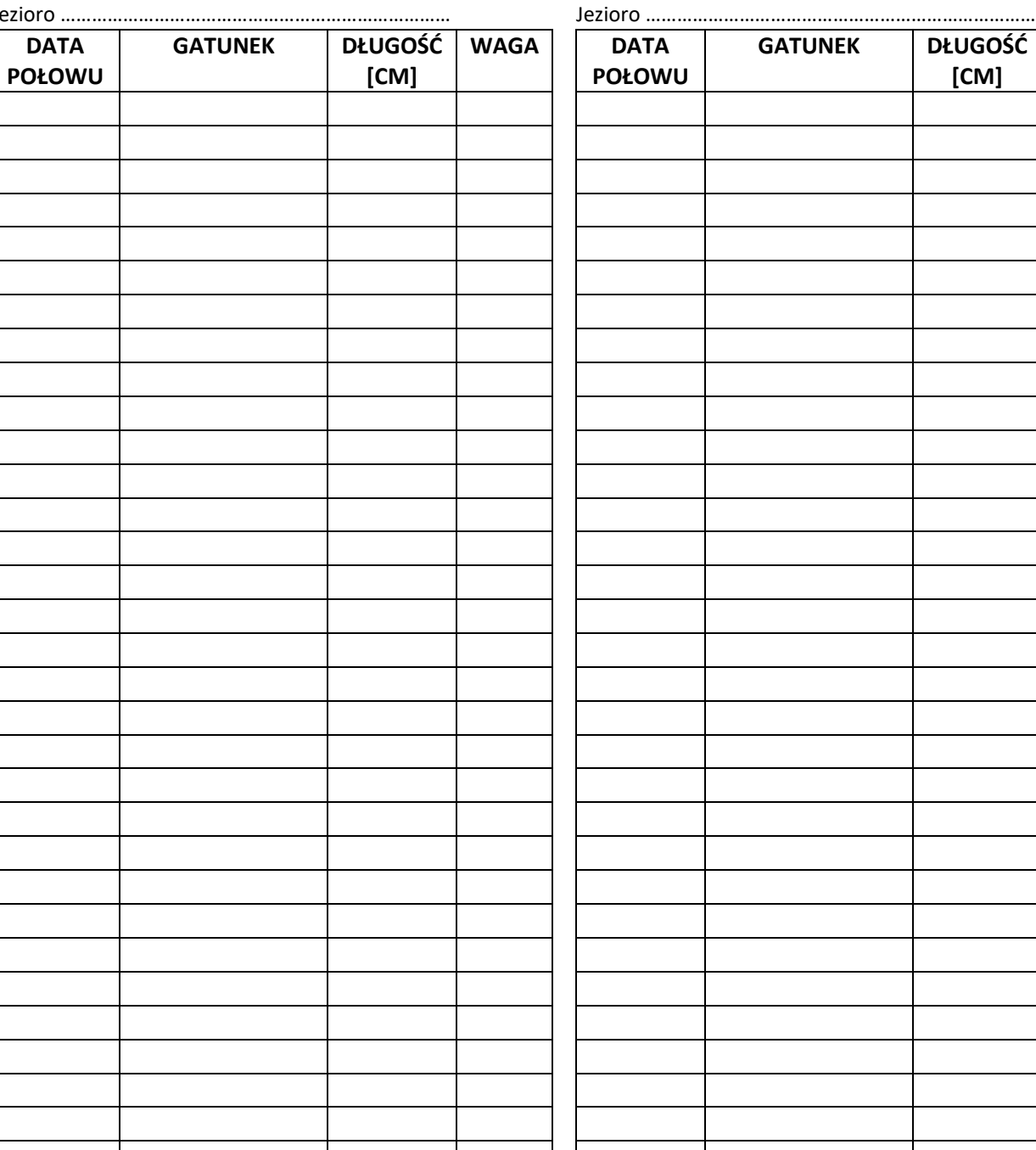

Rejestr połowu ryb w roku ……………………

Obwód rybacki ………………………….………………………..

**WAGA**

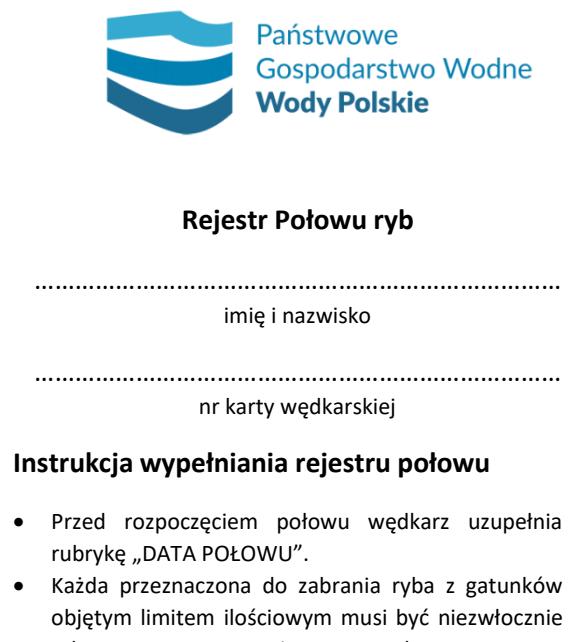

- odnotowana w rejestrze połowu poprzez uzupełnienie rubryki "GATUNEK" oraz "DŁUGOŚĆ" przed ponownym zarzuceniem wędki do wody.
- Uzupełnienie rejestru połowu dla pozostałych gatunków nie objętych limitem ilościowym może nastąpić po zakończeniu wędkowania.
- Uzupełnienie rubryki "WAGA" może nastąpić po opuszczeniu łowiska (np. w domu).
- Po zakończeniu okresu uprawniającego do połowu ryb należy przesłać wypełniony Rejestr Połowu ryb pocztą tradycyjną lub elektroniczną na adres RZGW w Poznaniu.

Administratorem Pani/Pana danych osobowych jest Państwowe Gospodarstwo Wodne Wody Polskie z siedzibą w Warszawie, ul. Żelazna 59A, 00-848 Warszawa. Dane osobowe będą przetwarzane zgodnie z ustawą z dnia 10 maja 2018 r. o ochronie danych osobowych (Dz.U.2019.1781 t.j.)